## Image système avec Windows 10 V 1903

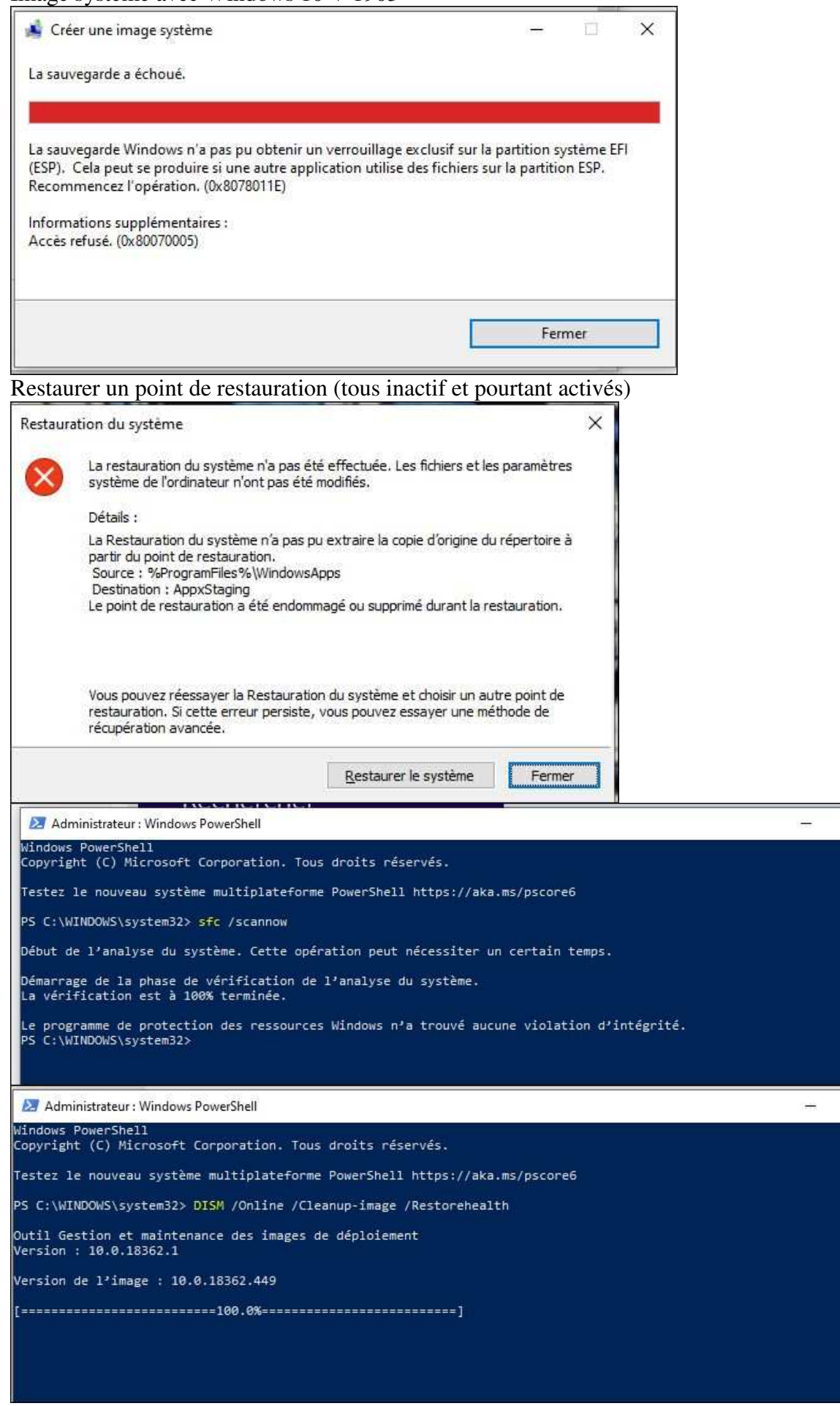

 $\Box$ 

 $\Box$ 

 $\times$ 

 $\times$ 

Les points de restauration possibles à faire, mais pas à restaurer.

Les images système sont possibles avec le logiciel « AOMEI Backup Standard » J'hésite à en restaurer une, car cela ma planté le PC la première fois.